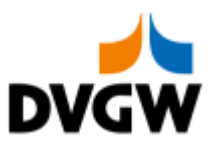

DVGW-Nachrichtenbeschreibung

# **SLPASP**

auf Basis

**ORDCHG** Bestelländerung

**UN D.07A S3**

Konsolidierte Lesefassung mit Fehlerkorrekturen Stand: 31.03.2020

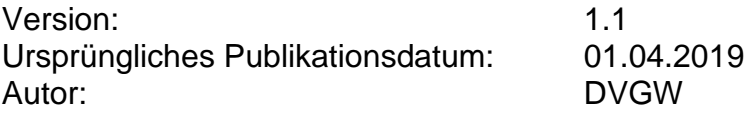

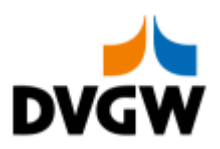

### Inhalt

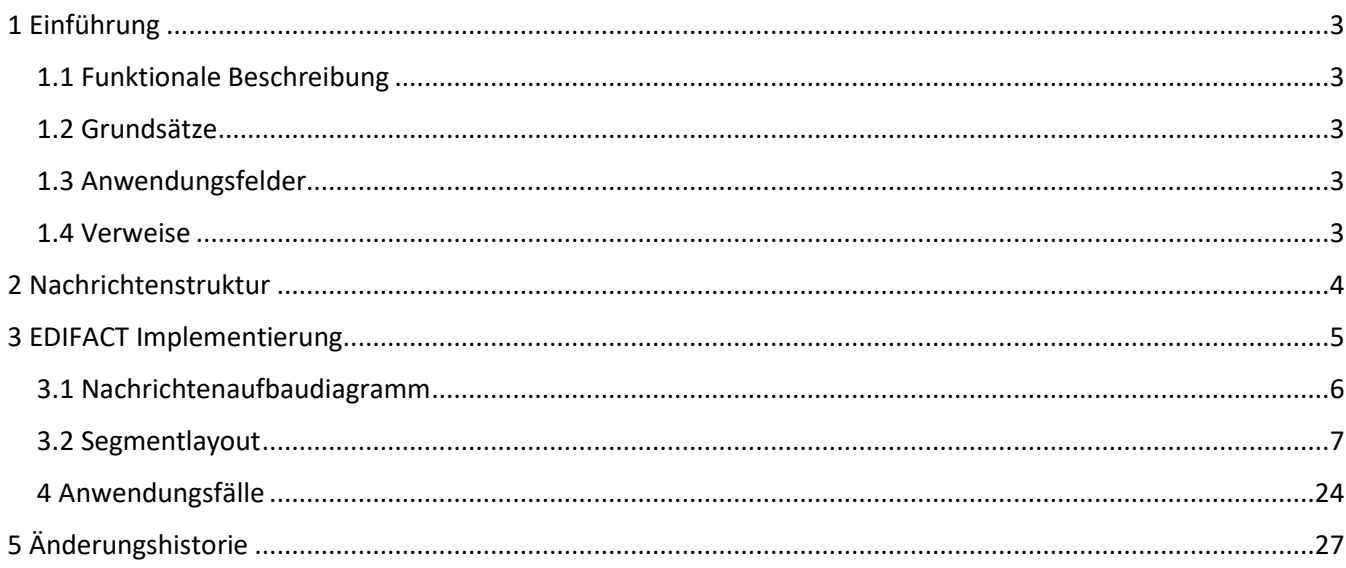

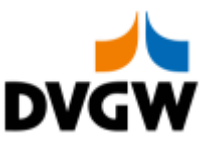

### <span id="page-2-0"></span>**1 Einführung**

### **1 Einführung**

Dieses Dokument stellt die Definition der– SLPASP – Nachricht, einer angepassten Teilmenge der EDIFACT UNSM Purchase Order Change Nachricht (ORDCHG) dar, zum Gebrauch für den Elektronischen Datenaustausch (EDI) in der deutschen Gaswirtschaft. Vor der Implementierung dieser Nachrichtenbeschreibung wird empfohlen, die "Nachrichtenübergreifenden Vorgaben und Erläuterungen" zu lesen, da sie einige grundsätzliche Regeln für alle DVGW Nachrichten enthält.

### <span id="page-2-1"></span>**1.1 Funktionale Beschreibung**

Netzbetreiber, die anwendungsspezifische Parameter für die Berechnung der SLP Allokation anwenden, übermitteln täglich netzspezifische Daten und Faktoren an den Lieferanten. Tägliche Meldungen erfolgen aggregiert pro Netzgebiet des Netzbetreibers. Das Netzgebiet ist zu identifizieren durch den DVGW-Code des sendenden Netzbetreibers, den EIC-Code des Marktgebiets und die Gasqualität. Netzspezifische Faktoren für Optimierungs- und Korrekturanteile sind:

- Optimierungsanteile Wochentag (in % der SLP-Allokationsmenge)
- Optimierungsanteile Temperatur (in % der SLP-Allokationsmenge)
- Optimierungsanteile Sonstiges (in % der SLP-Allokationsmenge

### <span id="page-2-2"></span>**1.2 Grundsätze**

Die SLPASP wird verwendet, um Informationen über die SLP-Bilanzierung eines Netzbetreibers zu kommunizieren.

### <span id="page-2-3"></span>**1.3 Anwendungsfelder**

Die SLPASP dient der Übermittlung von anwendungsspezifischen SLP-Parametern.

Der Austausch findet zwischen Netzbetreibern und Lieferanten statt.

Im Einzelnen werden mit der SLPASP netzspezifische Faktoren für Optimierungs- bzw. Korrekturanteile sowie netzspezifische Daten (im Fall des analytischen Lastprofilverfahrens) übertragen.

### <span id="page-2-4"></span>**1.4 Verweise**

Der Inhalt der SLPASP Nachricht basiert auf:

Der EDIFACT UNSM ORDCHG D 07A Definition wie von UN/CEFACT veröffentlicht.

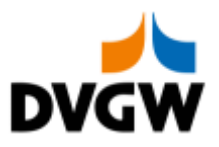

### <span id="page-3-0"></span>**2 Nachrichtenstruktur**

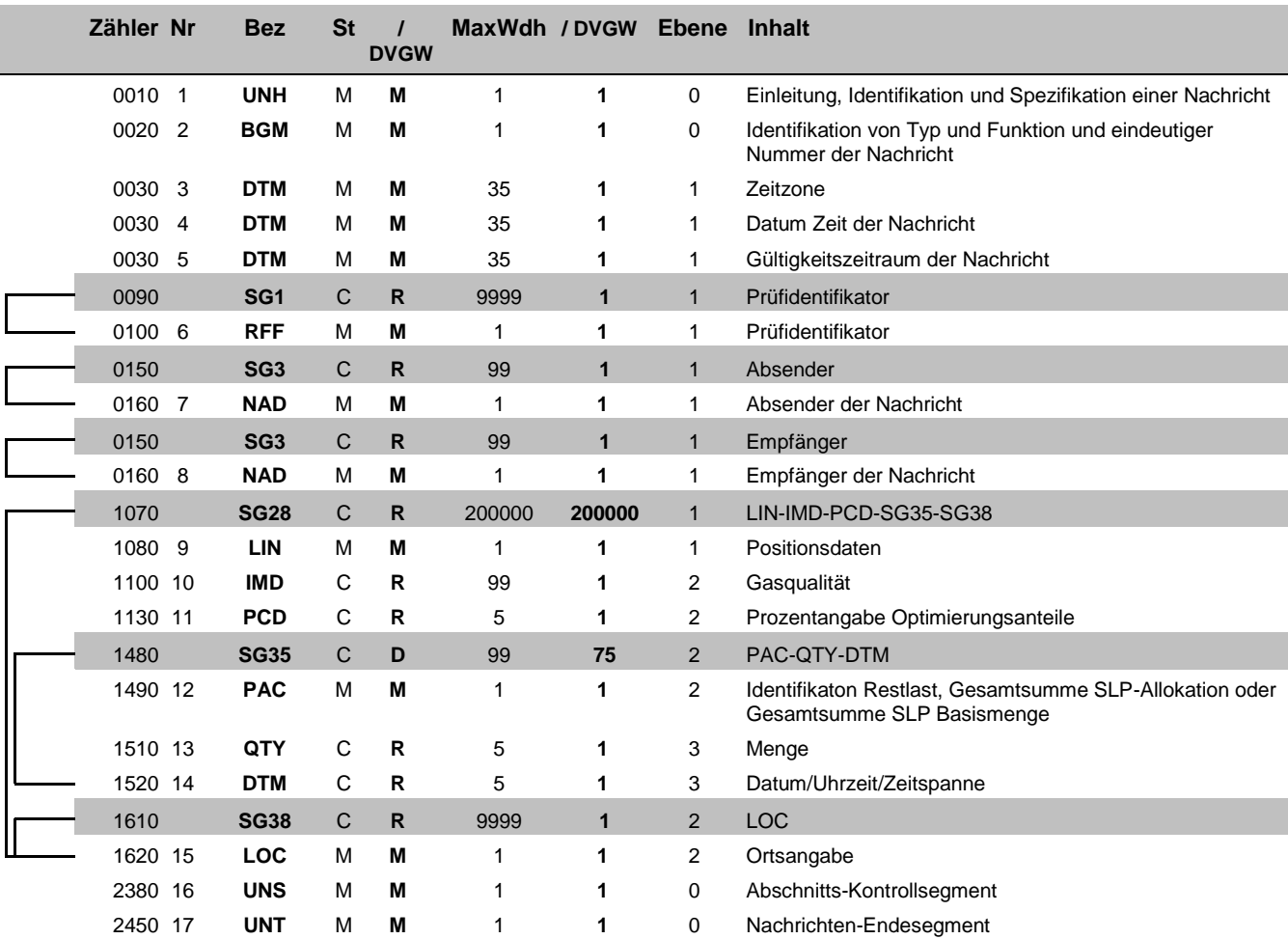

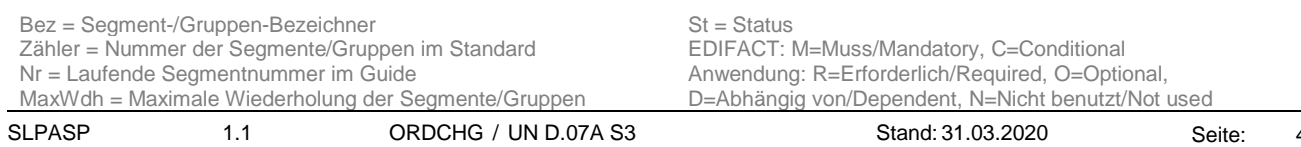

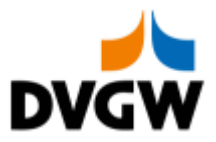

# <span id="page-4-0"></span>**3 EDIFACT Implementierung für SLPASP**

3 EDIFACT Implementierung für SLPASP

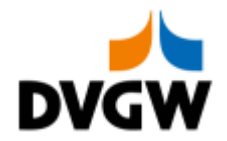

**3.1 Diagramm**

<span id="page-5-0"></span>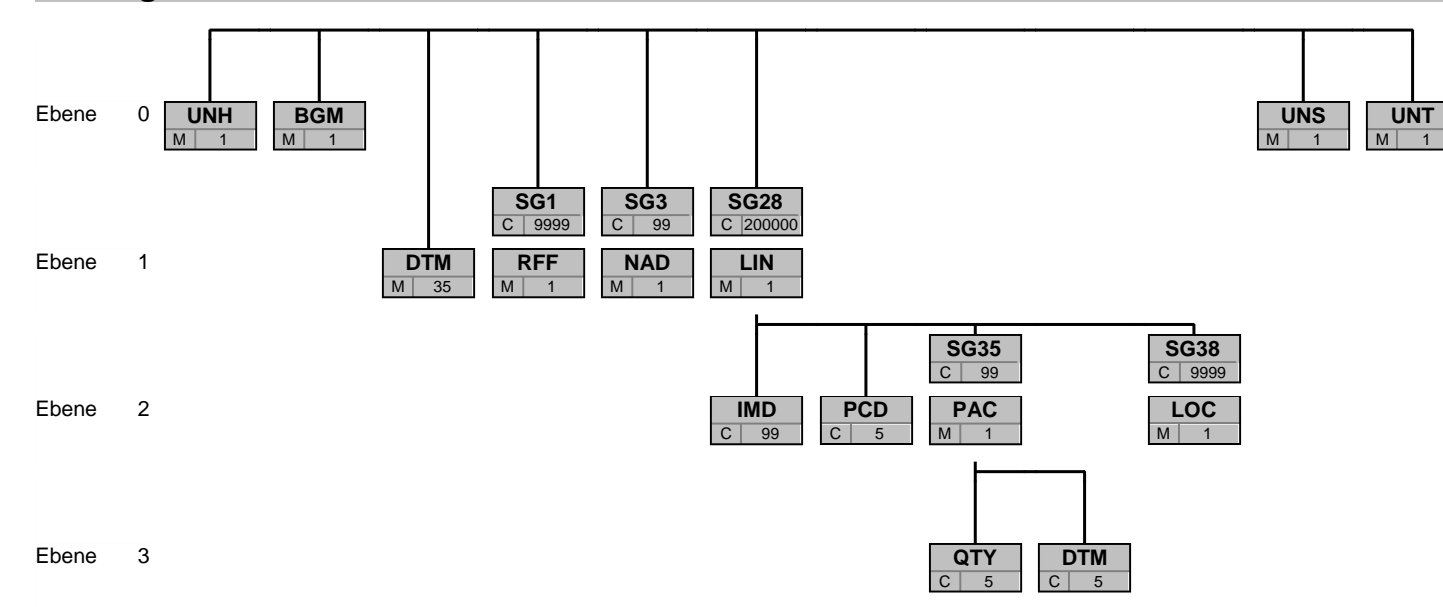

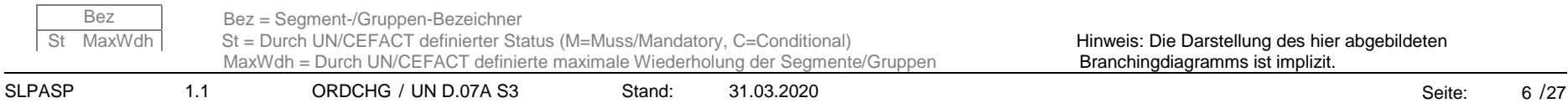

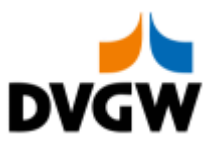

<span id="page-6-0"></span>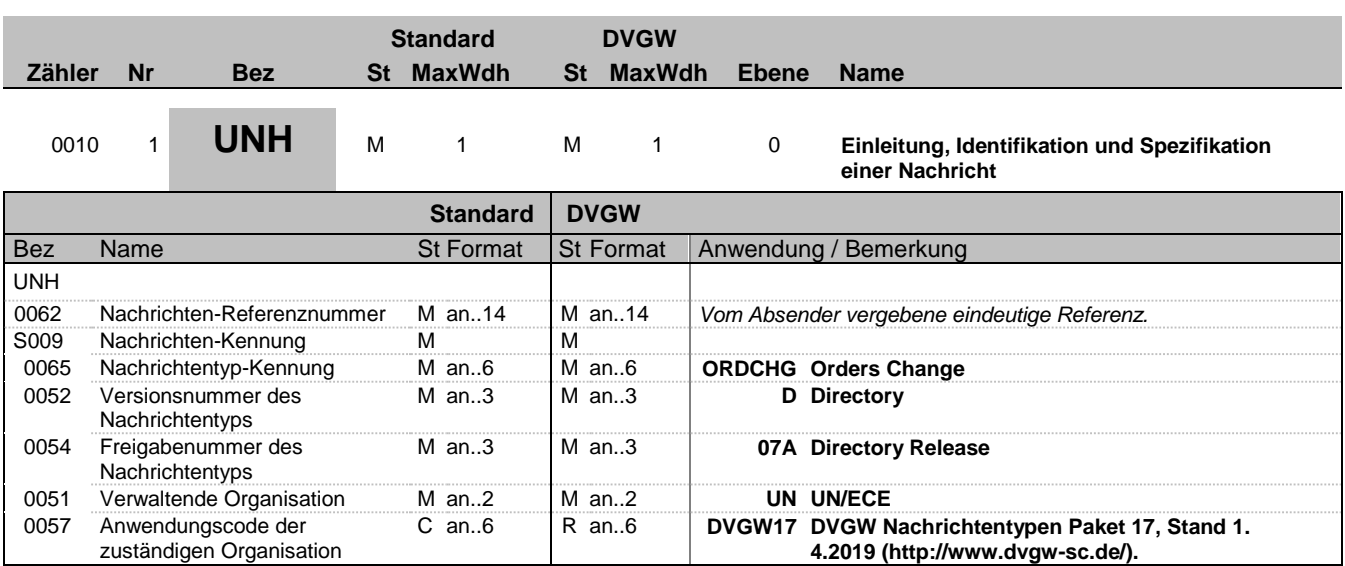

#### **Bemerkung:**

**Beispiel:**

UNH+1+ORDCHG:D:07A:UN:DVGW17'

Bez = Objekt-Bezeichner St = Status Nr = Laufende Segmentnummer im Guide EDIFACT: M=Muss/Mandatory, C=Conditional MaxWdh = Maximale Wiederholung der Segmente/Gruppen Anwendung: R=Erforderlich/Required, O=Optional, Zähler = Nummer der Segmente/Gruppen im Standard Deabhängig von/Dependent, N=Nicht benutzt/Not used

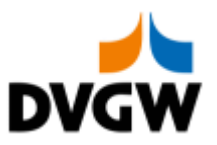

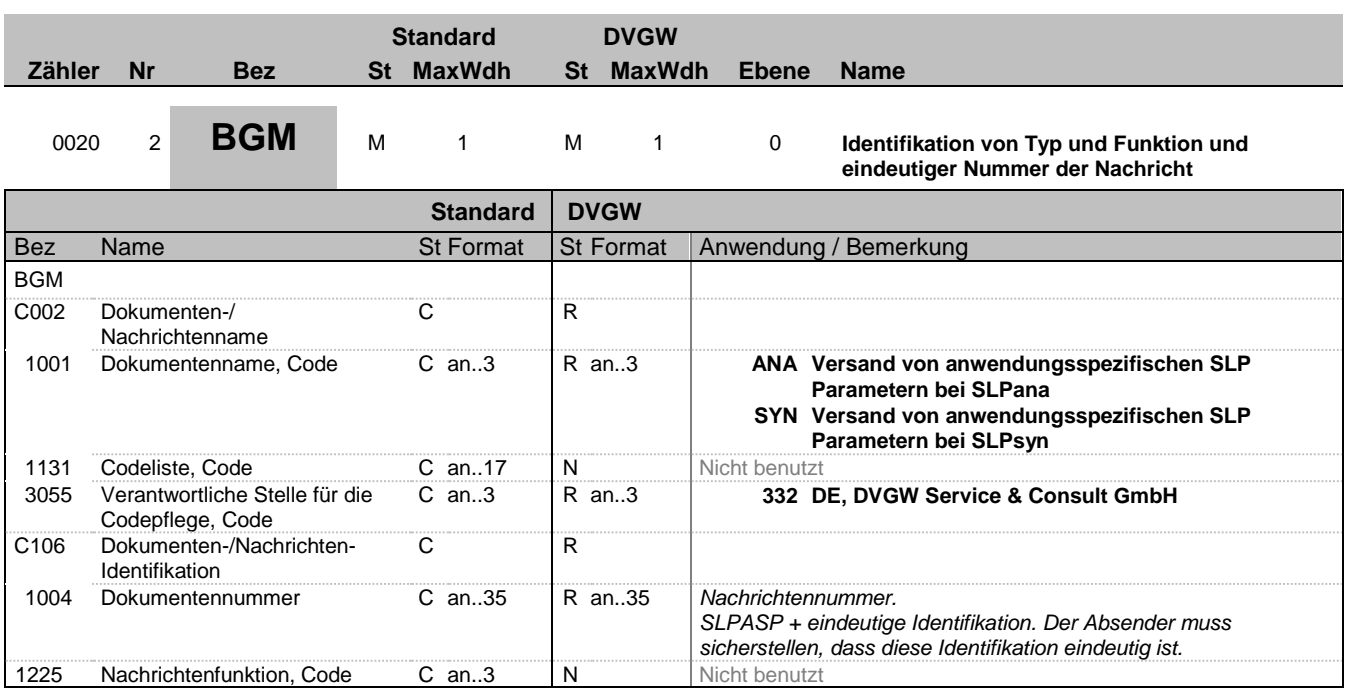

#### **Bemerkung:**

**Beispiel:**

BGM+SYN::332+SLPASP00052'

Bez = Objekt-Bezeichner St = Status Nr = Laufende Segmentnummer im Guide EDIFACT: M=Muss/Mandatory, C=Conditional MaxWdh = Maximale Wiederholung der Segmente/Gruppen Anwendung: R=Erforderlich/Required, O=Optional,

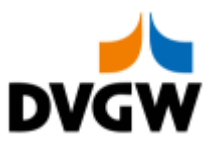

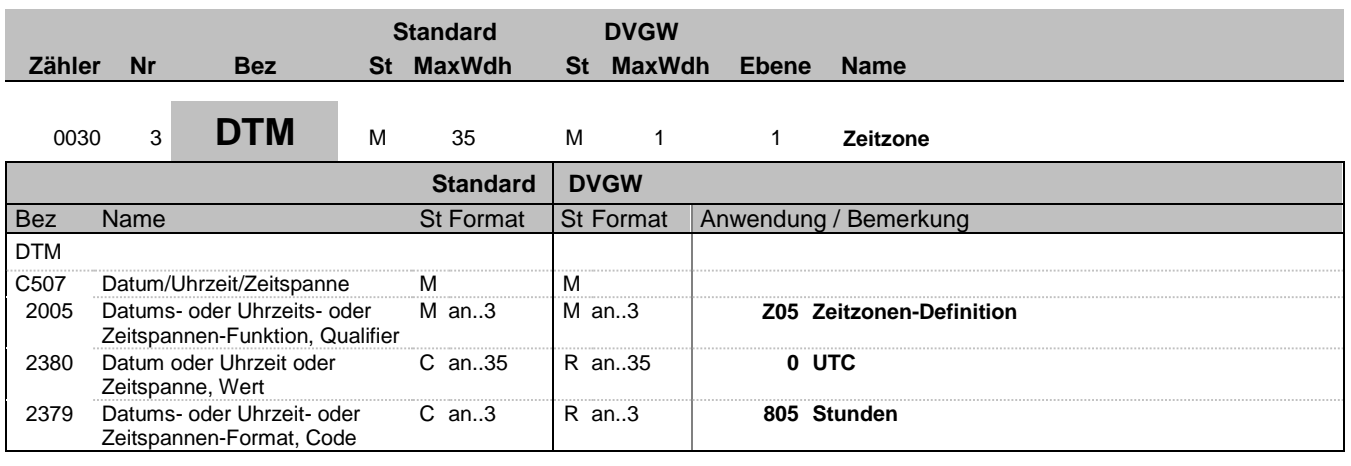

#### **Bemerkung:**

Alle Zeiten in einer Nachricht müssen in derselben Methodik angegeben werden.

**Beispiel:**

DTM+Z05:0:805'

Bez = Objekt-Bezeichner St = Status Nr = Laufende Segmentnummer im Guide EDIFACT: M=Muss/Mandatory, C=Conditional MaxWdh = Maximale Wiederholung der Segmente/Gruppen Anwendung: R=Erforderlich/Required, O=Optional,

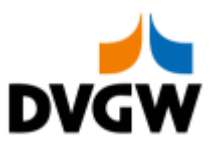

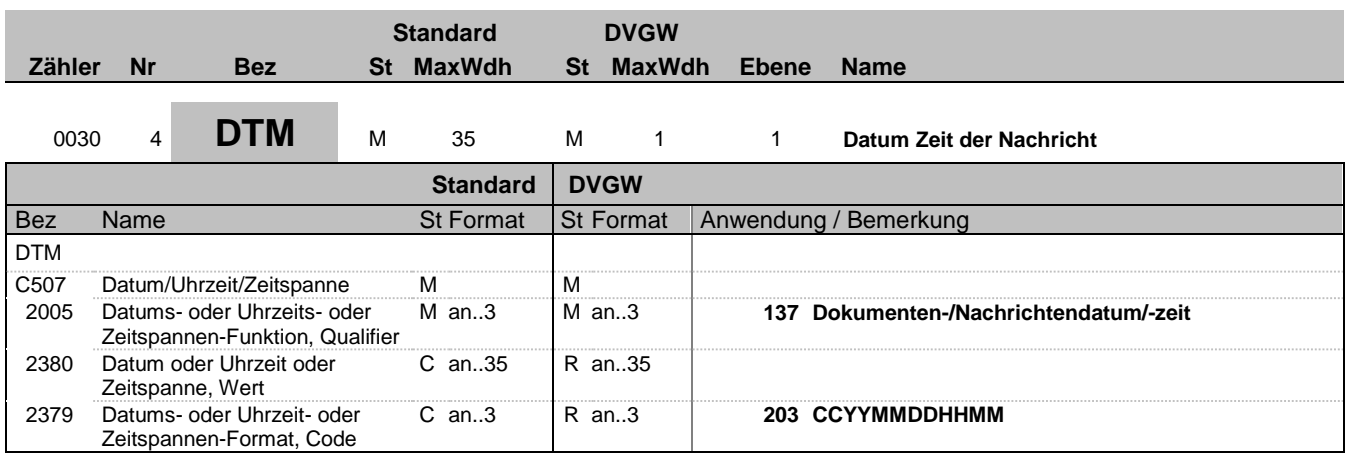

#### **Bemerkung:**

#### **Beispiel:**

DTM+137:201602011506:203'

Bez = Objekt-Bezeichner St = Status Nr = Laufende Segmentnummer im Guide EDIFACT: M=Muss/Mandatory, C=Conditional MaxWdh = Maximale Wiederholung der Segmente/Gruppen Anwendung: R=Erforderlich/Required, O=Optional, Zähler = Nummer der Segmente/Gruppen im Standard D=Abhängig von/Dependent, N=Nicht benutzt/Not used

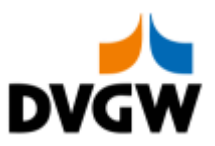

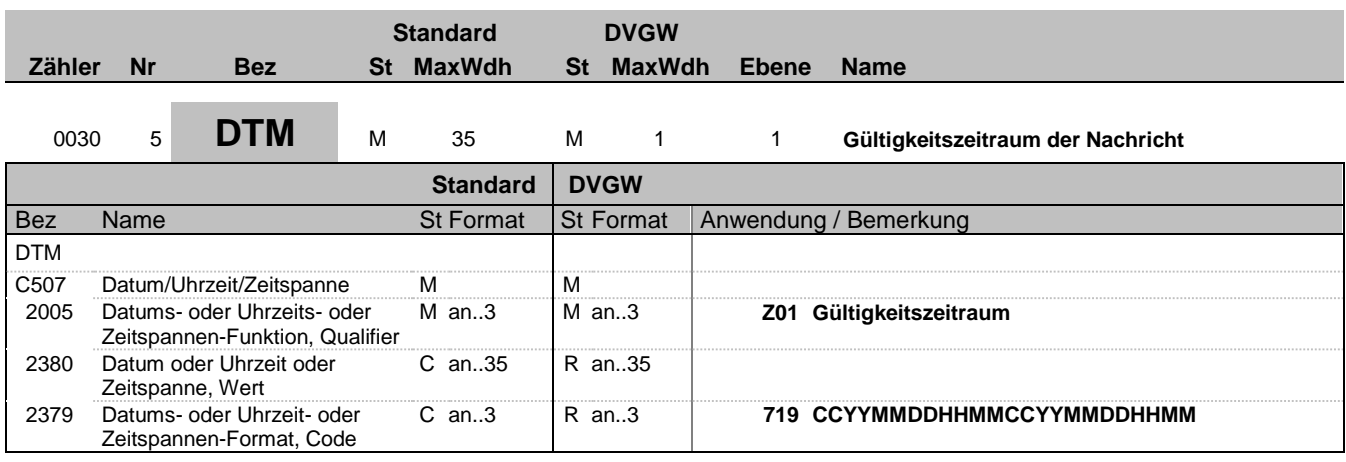

#### **Bemerkung:**

#### **Beispiel:**

DTM+Z01:201602010500201602020500:719'

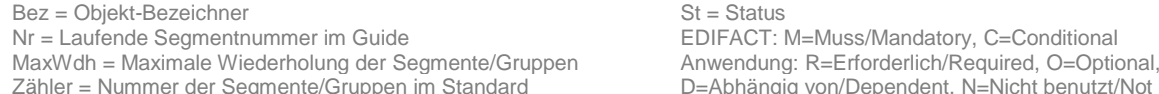

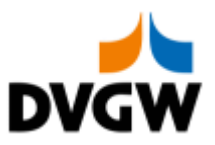

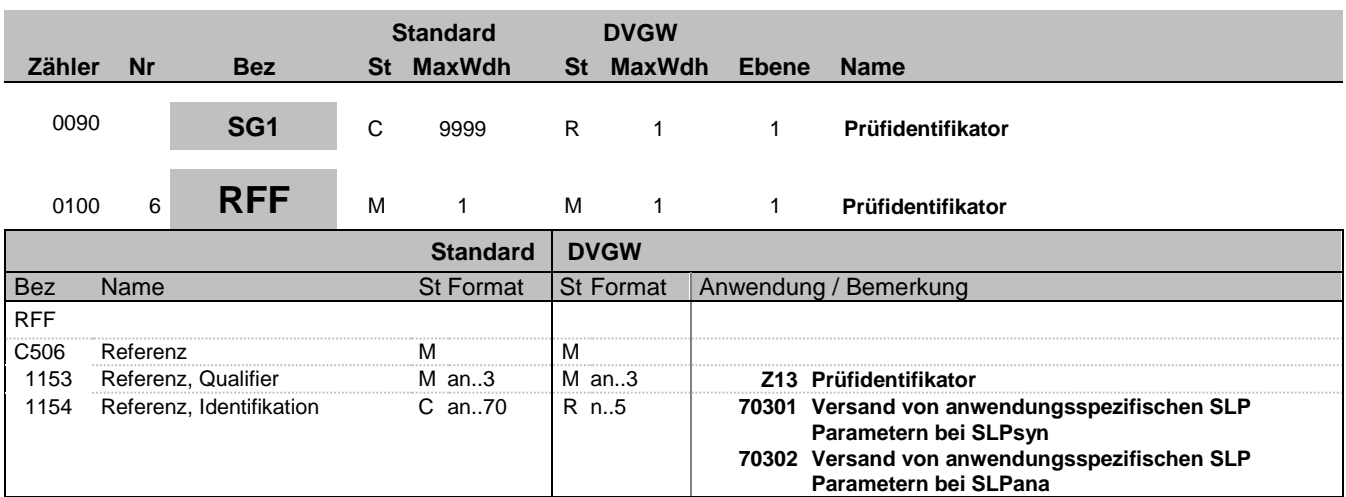

#### **Bemerkung:**

Wir nur im Rahmen der Nachrichtenprüfprozesse benutzt.

#### **Beispiel:**

RFF+Z13:70302'

Bez = Objekt-Bezeichner St = Status Nr = Laufende Segmentnummer im Guide EDIFACT: M=Muss/Mandatory, C=Conditional MaxWdh = Maximale Wiederholung der Segmente/Gruppen Anwendung: R=Erforderlich/Required, O=Optional, Zähler = Nummer der Segmente/Gruppen im Standard Delthängig von/Dependent, N=Nicht benutzt/Not used

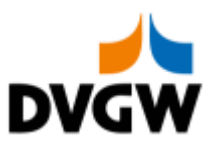

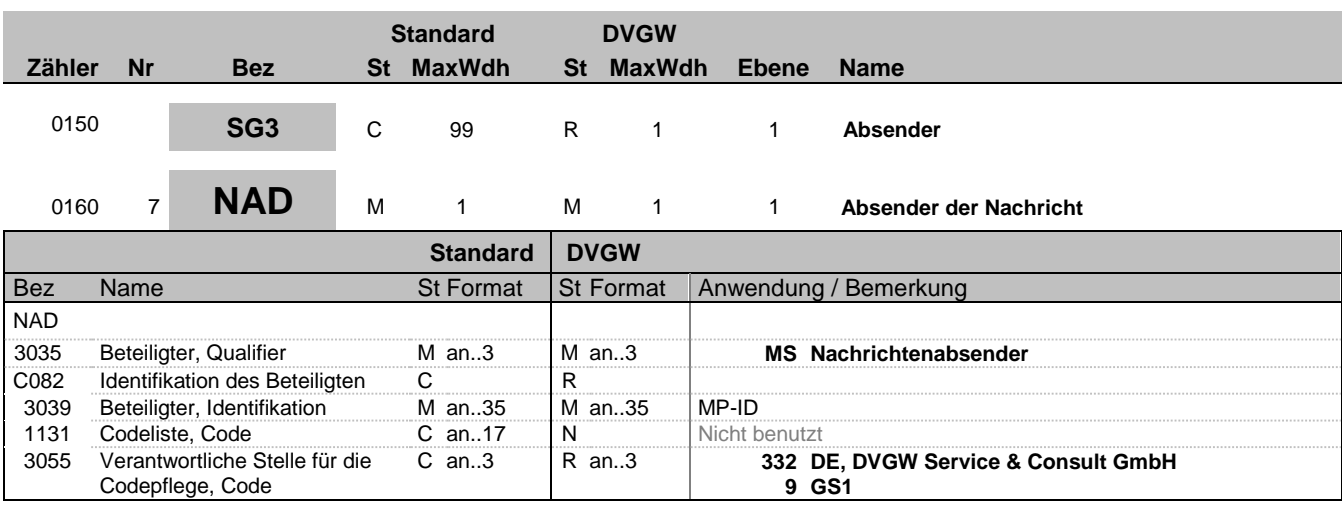

**Bemerkung:**

#### **Beispiel:**

NAD+MS+9870012300001::332'

Bez = Objekt-Bezeichner St = Status Nr = Laufende Segmentnummer im Guide EDIFACT: M=Muss/Mandatory, C=Conditional MaxWdh = Maximale Wiederholung der Segmente/Gruppen Anwendung: R=Erforderlich/Required, O=Optional,

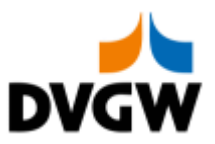

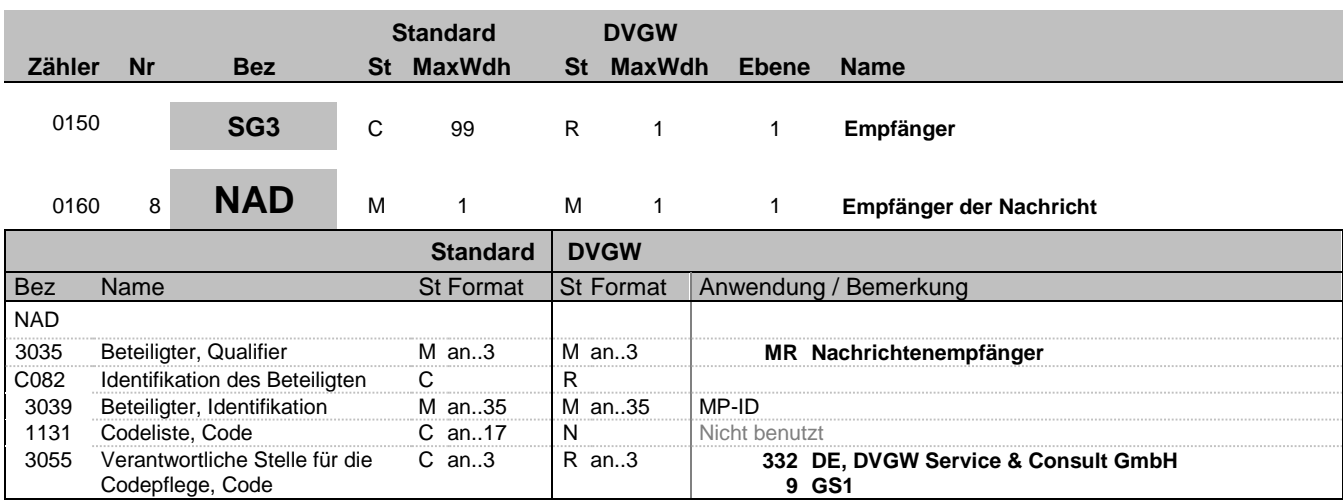

#### **Bemerkung:**

NAD-Segment zur Identifikation des Empfängers der Nachricht.

#### **Beispiel:**

NAD+MR+9876543200001::332'

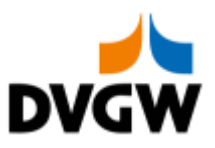

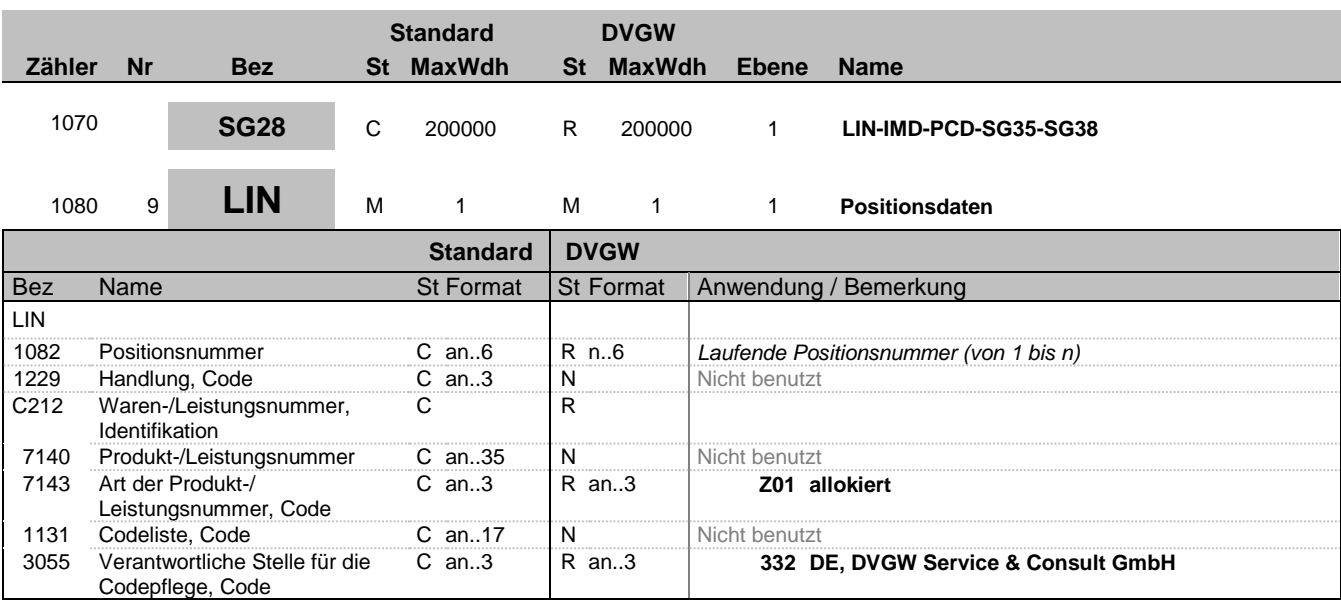

### **Bemerkung:**

**Beispiel:** LIN+2++:Z01::332'

Bez = Objekt-Bezeichner St = Status Nr = Laufende Segmentnummer im Guide EDIFACT: M=Muss/Mandatory, C=Conditional MaxWdh = Maximale Wiederholung der Segmente/Gruppen Anwendung: R=Erforderlich/Required, O=Optional, Zähler = Nummer der Segmente/Gruppen im Standard Delthängig von/Dependent, N=Nicht benutzt/Not used

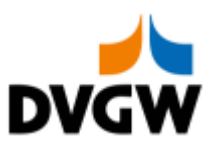

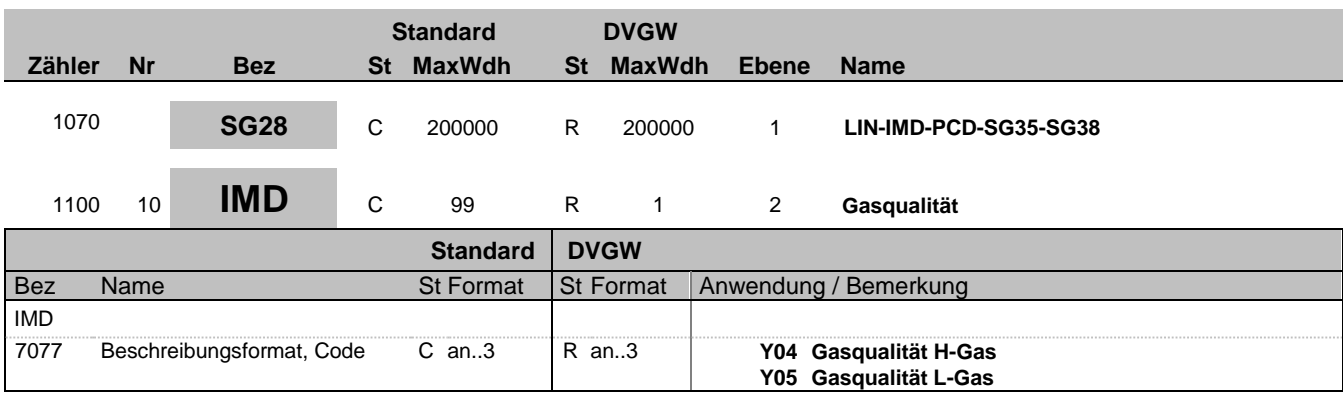

#### **Bemerkung:**

**Beispiel:**

IMD+Y04'

Bez = Objekt-Bezeichner St = Status Nr = Laufende Segmentnummer im Guide EDIFACT: M=Muss/Mandatory, C=Conditional MaxWdh = Maximale Wiederholung der Segmente/Gruppen Anwendung: R=Erforderlich/Required, O=Optional, Zähler = Nummer der Segmente/Gruppen im Standard D=Abhängig von/Dependent, N=Nicht benutzt/Not used

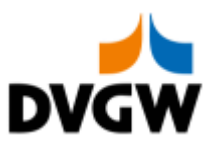

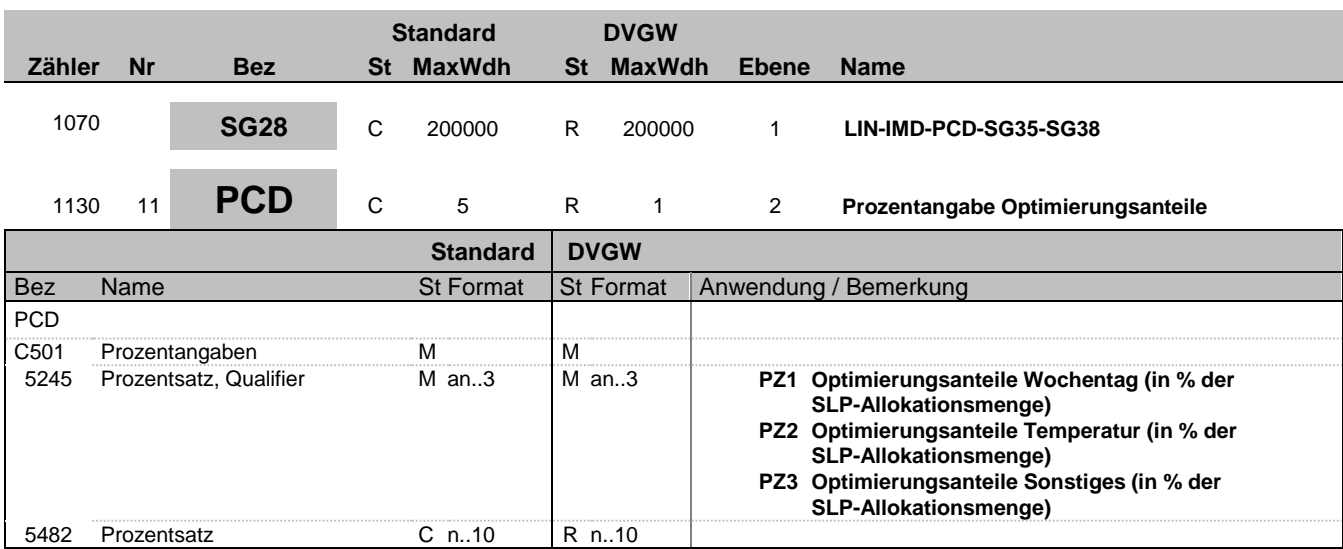

#### **Bemerkung:**

Hier werden die Optimierungsanteile in % der SLP-Allokationsmenge angegeben.

#### **Beispiel:**

PCD+PZ1:80.1234'

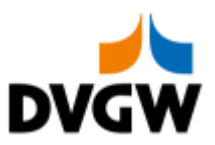

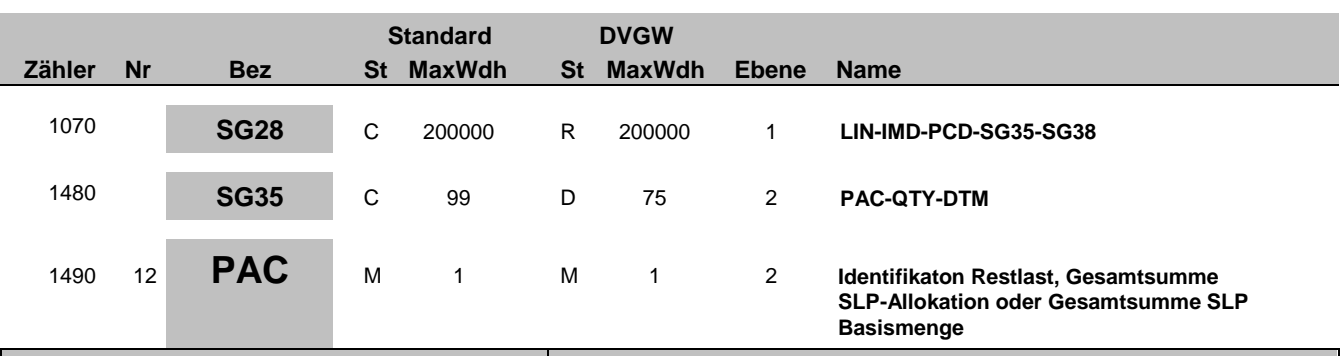

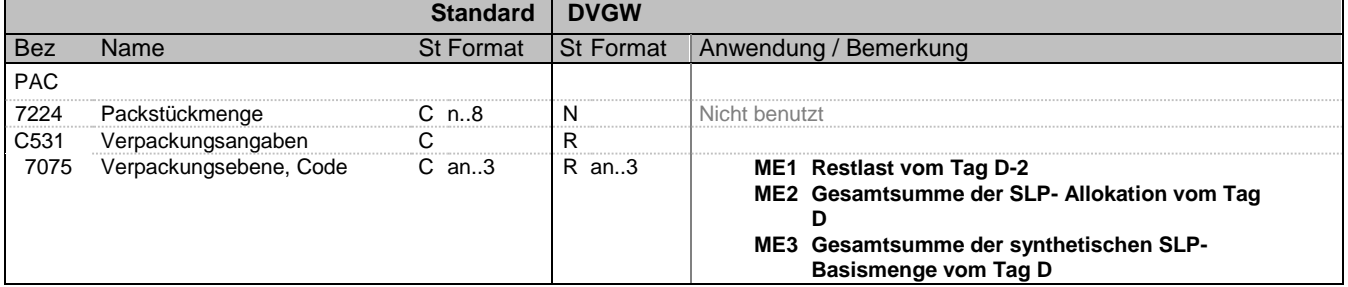

#### **Bemerkung:**

Die Segmentgruppe 35 besteht aus PAC-QTY-DTM und ist dann anzugeben, wenn dies nach Prozess erforderlich ist.

**Beispiel:**

PAC++ME1'

Bez = Objekt-Bezeichner St = Status Nr = Laufende Segmentnummer im Guide EDIFACT: M=Muss/Mandatory, C=Conditional MaxWdh = Maximale Wiederholung der Segmente/Gruppen Anwendung: R=Erforderlich/Required, O=Optional, <u>Die Einfact</u>: M=Muss/Mandatory, C=Conditional<br>
Nr = Laufende Segmentummer im Guide<br>
MaxWdh = Maximale Wiederholung der Segmente/Gruppen Anwendung: R=Erforderlich/Required, O=Optional,<br>
Zähler = Nummer der Segmente/Gruppe

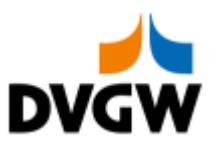

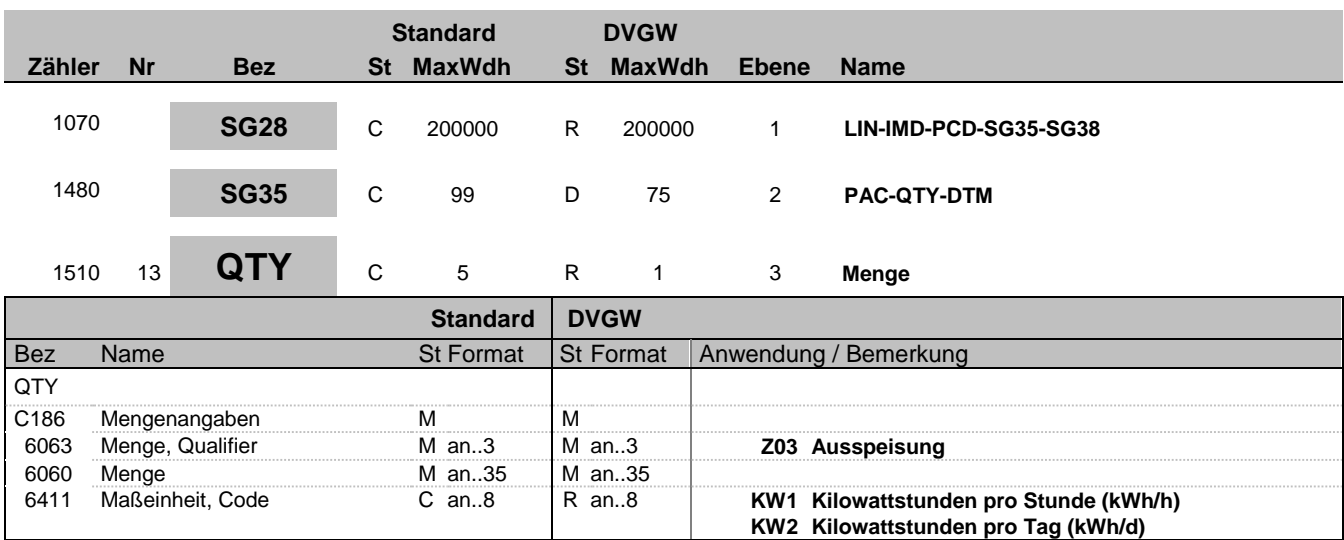

#### **Bemerkung:**

Es werden nur natürliche Zahlen (einschließlich Null) mit der Einheit kWh/h bzw. kWh/d übertragen

**Beispiel:**

QTY+Z03:6782:KW1'

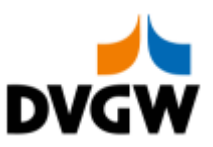

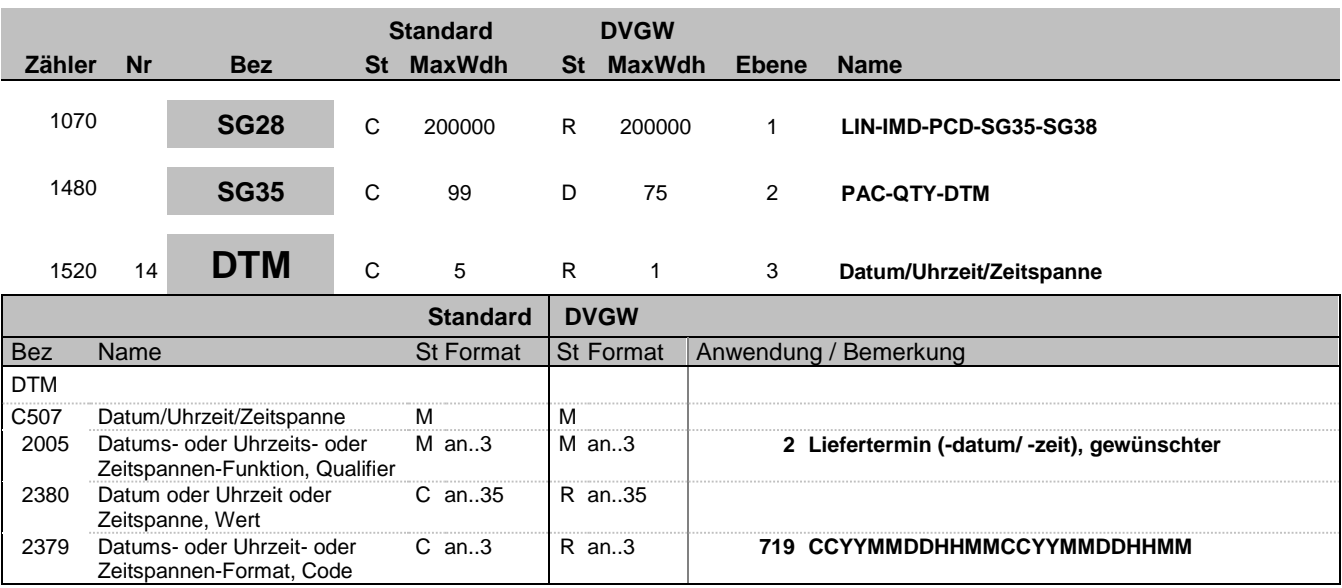

#### **Bemerkung:**

Die DTM+2 Angaben müssen sich innerhalb des in DTM+Z01-Segment beschriebenen Zeitraumes befinden.

D. h. der Intervallbeginn in diesem DTM-Segment darf nicht älter sein, als der im DTM+Z01 des Nachrichtenkopfs genannte Intervallbeginn. Diese beiden Zeitpunkte dürfen aber identisch sein. Das Intervallende dieses DTM-Segments darf nicht jünger sein, als das Intervallende des DTM+Z01 aus dem Nachrichtenkopf. Diese beiden Zeitpunkte dürfen aber identisch sein.

#### **Beispiel:**

DTM+2:201610010400201610020400:719'

Bez = Objekt-Bezeichner<br>
Nr = Laufende Segmentnummer im Guide<br>
EDIFACT: I MaxWdh = Maximale Wiederholung der Segmente/Gruppen<br>Zähler = Nummer der Segmente/Gruppen im Standard

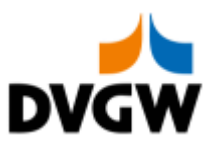

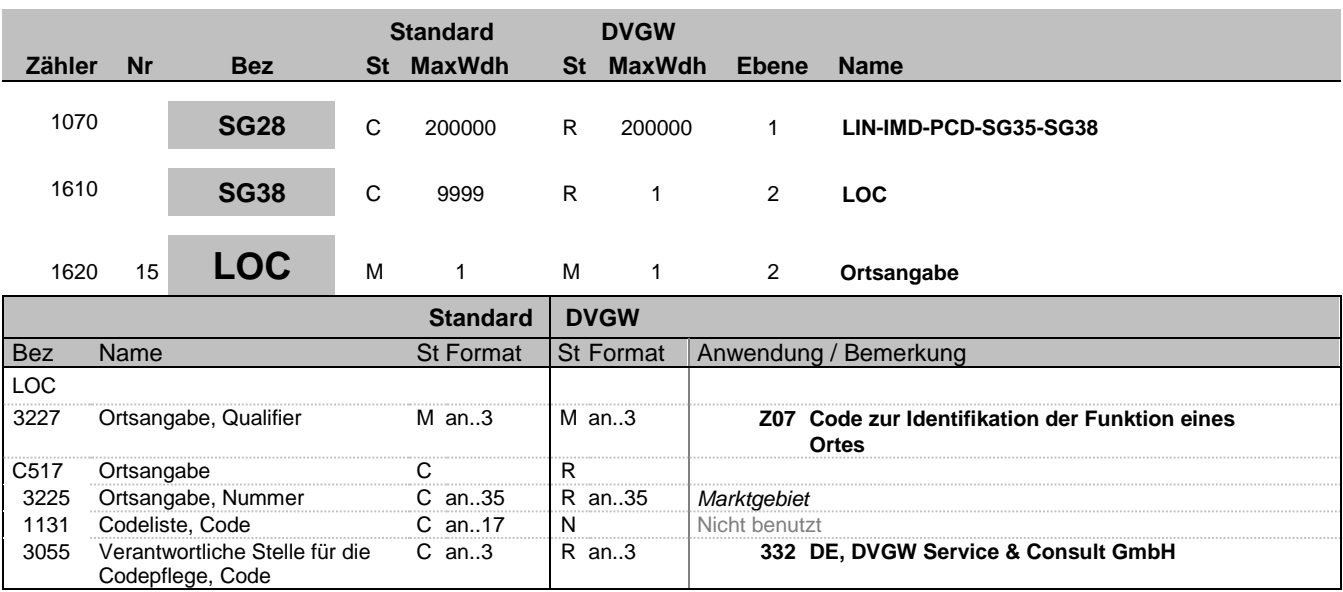

#### **Bemerkung:**

#### **Beispiel:**

LOC+Z07+37Y701125MH0000I::332'

Bez = Objekt-Bezeichner St = Status Nr = Laufende Segmentnummer im Guide EDIFACT: M=Muss/Mandatory, C=Conditional MaxWdh = Maximale Wiederholung der Segmente/Gruppen Anwendung: R=Erforderlich/Required, O=Optional, Zähler = Nummer der Segmente/Gruppen im Standard Delthängig von/Dependent, N=Nicht benutzt/Not used

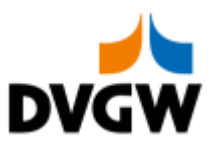

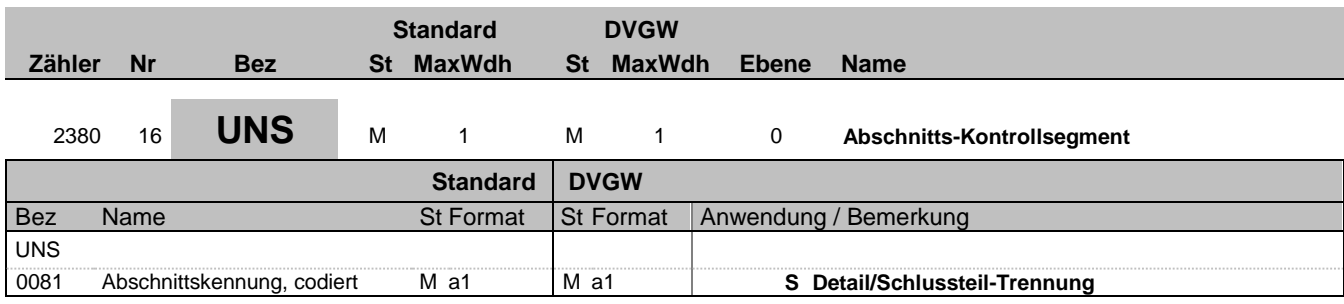

#### **Bemerkung:**

Die folgenden Segmente enthalten nur zusammenfassende Informationen und dürften keine neuen Informationen beinhalten.

**Beispiel:** UNS+S'

Bez = Objekt-Bezeichner St = Status Nr = Laufende Segmentnummer im Guide EDIFACT: M=Muss/Mandatory, C=Conditional MaxWdh = Maximale Wiederholung der Segmente/Gruppen Anwendung: R=Erforderlich/Required, O=Optional, <u>Die Einfact</u>: M=Muss/Mandatory, C=Conditional<br>
Nr = Laufende Segmentummer im Guide<br>
MaxWdh = Maximale Wiederholung der Segmente/Gruppen Anwendung: R=Erforderlich/Required, O=Optional,<br>
Zähler = Nummer der Segmente/Gruppe

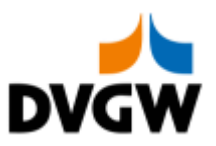

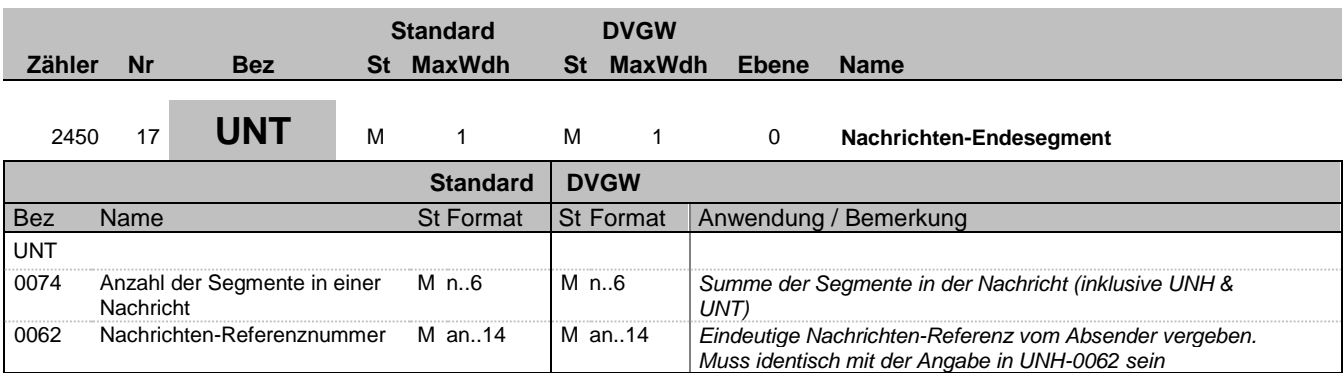

#### **Bemerkung:**

**Beispiel:**

UNT+17+1'

Bez = Objekt-Bezeichner St = Status Nr = Laufende Segmentnummer im Guide EDIFACT: M=Muss/Mandatory, C=Conditional MaxWdh = Maximale Wiederholung der Segmente/Gruppen Anwendung: R=Erforderlich/Required, O=Optional, Zähler = Nummer der Segmente/Gruppen im Standard Deabhängig von/Dependent, N=Nicht benutzt/Not used

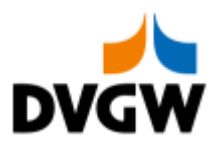

# <span id="page-23-0"></span>**4 Anwendungsfälle**

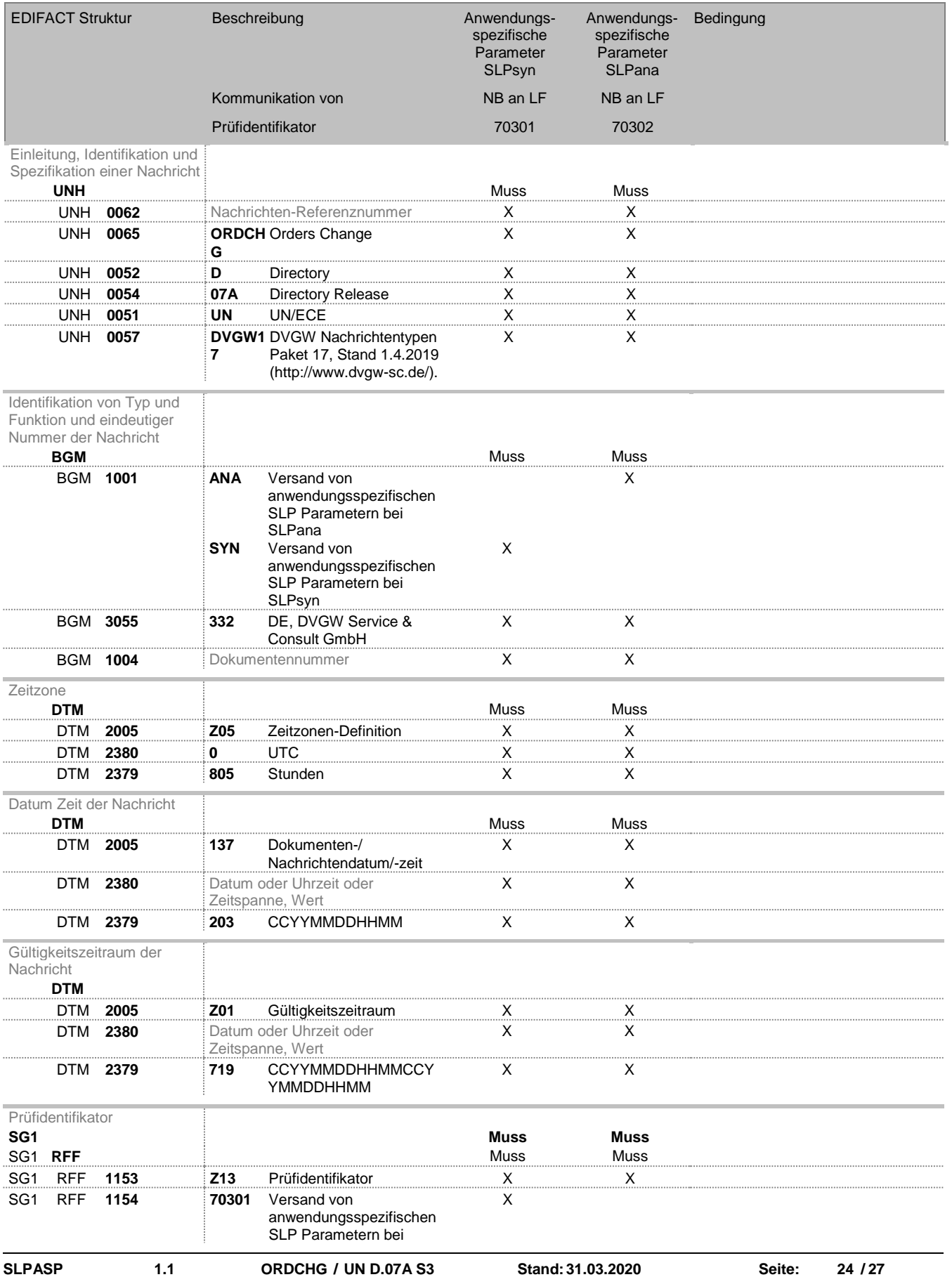

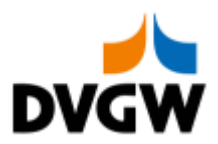

## **4 Anwendungsfälle**

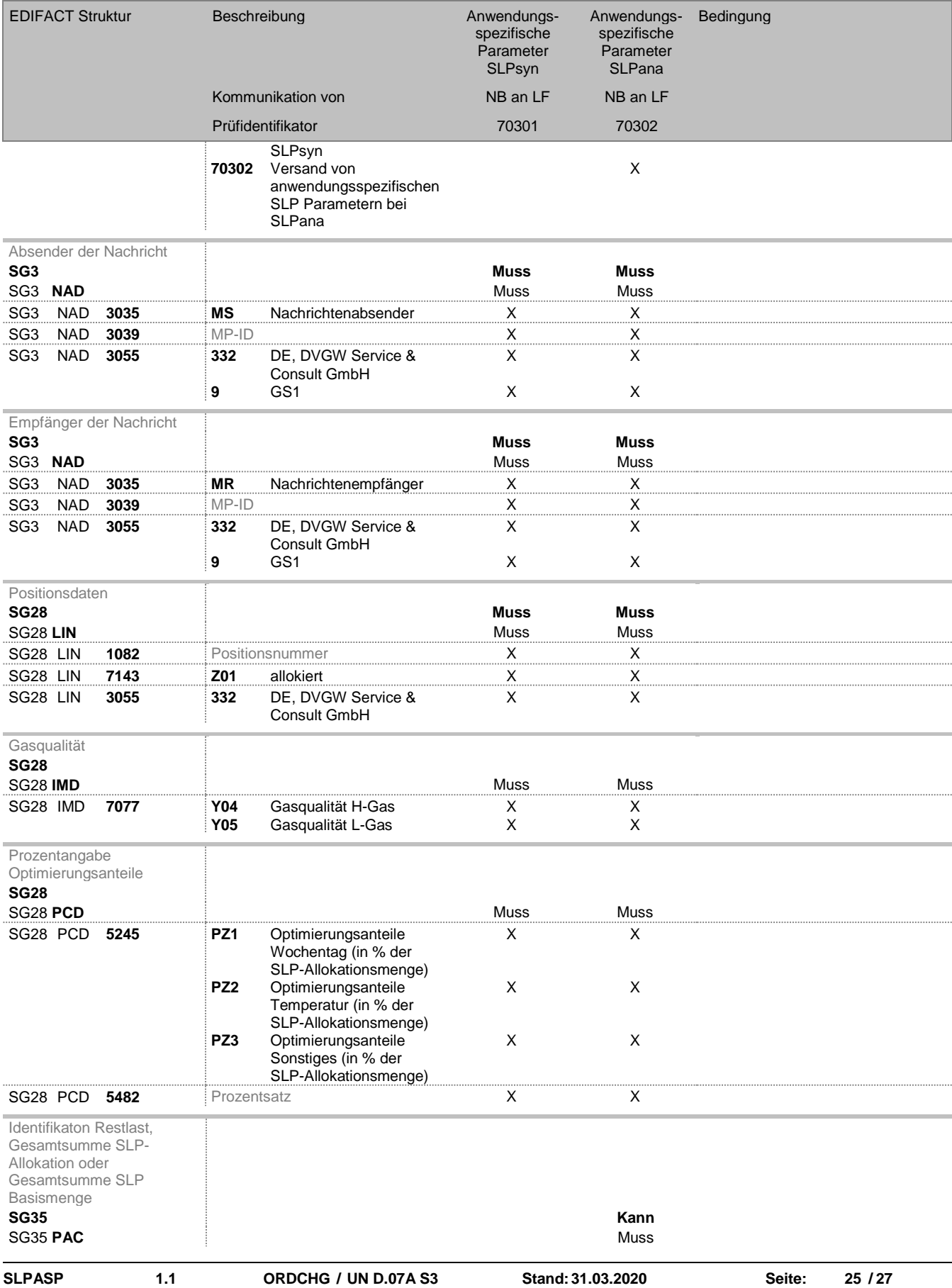

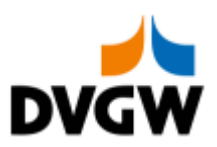

# **4 Anwendungsfälle**

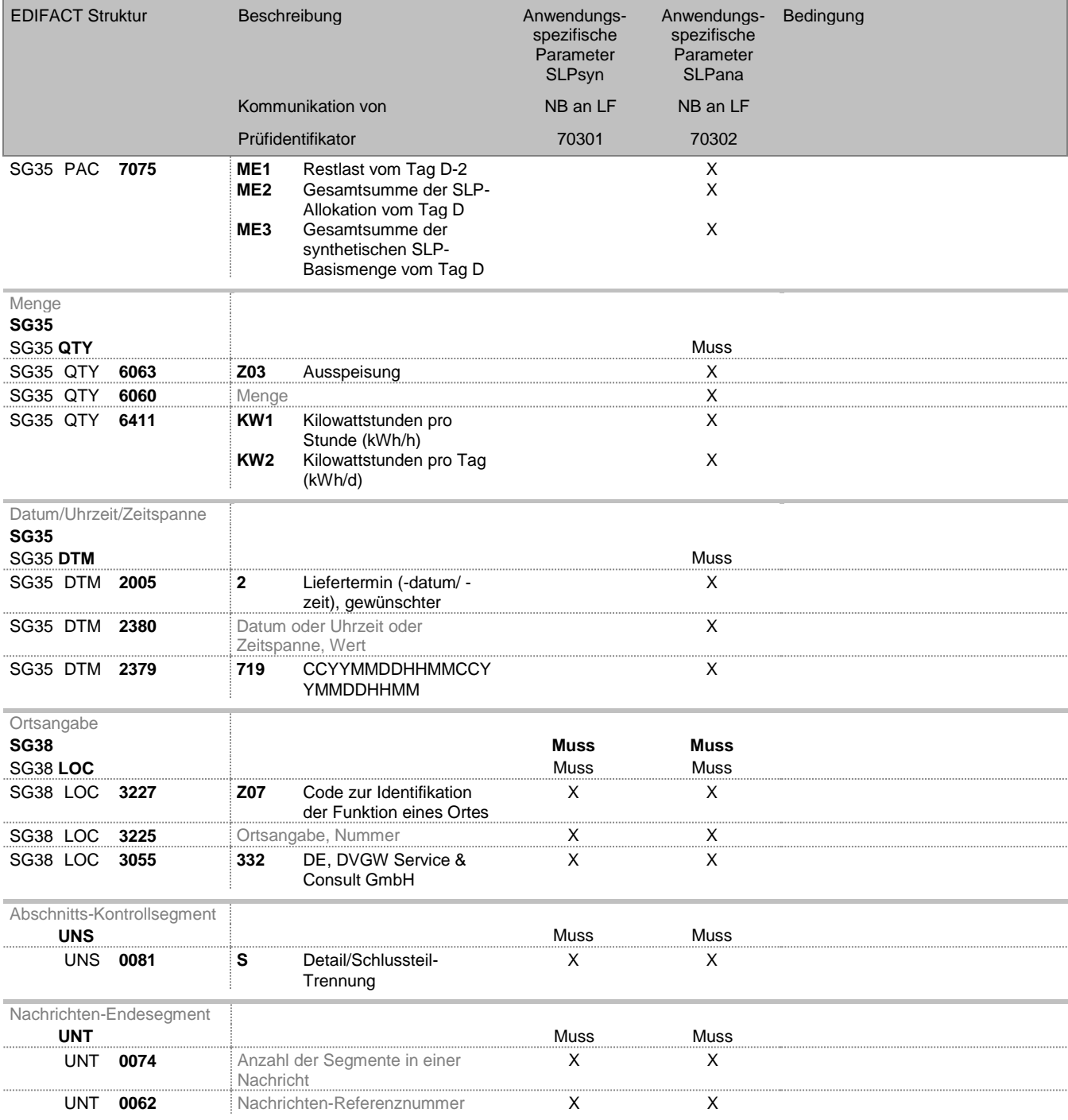

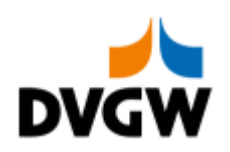

# **5 Änderungshistorie**

<span id="page-26-0"></span>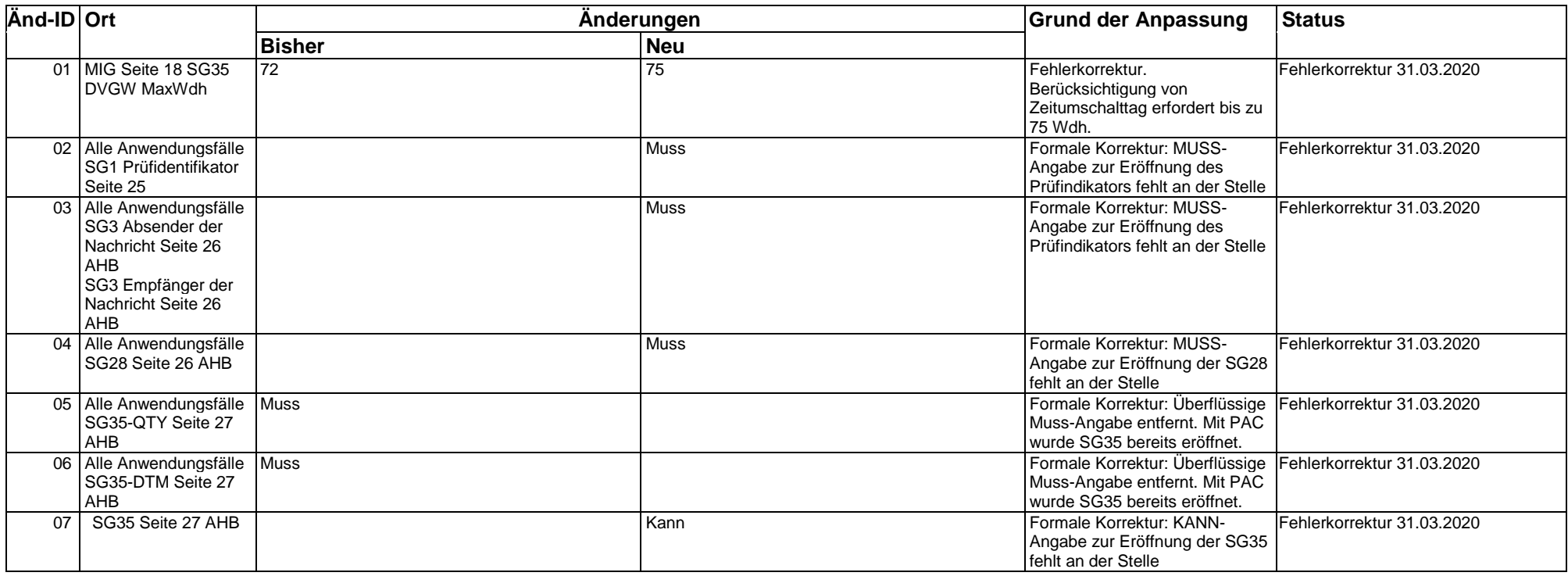